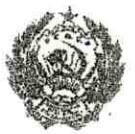

# ЛЕНИНГРАДСКИЙ ОБЛАСТНОЙ СОВЕТ НАРОДНЫХ ДЕПУТАТОВ

#### ИСПОЛНИТЕЛЬНЫЙ КОМИТЕТ

## PEШЕНИЕ

## or 16.05.88 No 189

Ленинград

бо утверждении списка военномятных мест, подлежащих охра-

Исполнительный комитет Ленинградского областного Совета народных депутатов отмечает, что Управлением культуры проведена значительная работа по внявлению и учету в районах и городах области военно-исторических памятников и памятных мест. связанных с борьбой советского народа за свободу и независимость нашей Родины. Постановлениями Совета Министров РСФСР 43 таких памятника утверждены как памятники республиканского значения, а более сорока взяты под государственную охрану решениями облисполкома.

В связи с выявлением и взятием на учет за последние годы еще более 600 военно-исторических памятников и памятных мест. в соответствии с Законом РСФСР "Об охране и использовании памятников истории и культуры" по согласованию с Министерством культуры РСФСР Исполнительный комитет Ленинградского областного Совета народных депутатов РЕШИЛ:

І. Утвердить представленный Управлением культуры прилагаемый список военно-исторических памятников и памятных мест, подлежащих охране как памятники местного (областного) значе-HMR.

2. Исполкомам городских и районных Советов народных депутатов:

2. І. Обеспечить сохранение и содержание в благоустроенном состоянии названных памятников и памятных мест при участии предприятий, учреждений и организаций, на территории или в принадлежности которых находятся эти памятники и памятные

CITICA. Banventonners a 9889-5000 09.08.82 f.

Ł

места, а также других организаций - на шефских и общественных началах.

2.2. Не допускать случаев выполнения работ по капитальному благоустройству, ремонту, реконструкции и обозначению па мятников и памятных мест, включая установку памятных знаков и памятных досок, без ведома и согласования с инспекцией охраны памятников Управления культуры.

2.3. Оказывать помощь и содействие инспекции охраны памятников, городским и районным отделениями Всероссийского общества охраны памятников истории и культуры в проведении мероприятий по выявлению и обследованию памятников и памятных мест, оформлению охранной документации и паспортизации памятников.

3. Предложить Управлению жилищно-коммунального хозяйства, Агропромышленному комитету области, Главному управлению архитектуры и градостроительства облисполкома, областному военному комиссариату, Отделу народного образования и просить Ленинградский областной комитет ВЛКСМ, областной совет по туризму и экскурсиям Леноблоовпрофа, областное отделение Всероссийского общества охраны памятников истории и культуры, Ленинградскую секцию Советского комитета ветеранов войны усилить свое участие в мероприятиях по охране, благоустройству и пропаганде военно-исторических памятников.

4. Отметить активную работу областного, городских и районных отделений Всероссийского общества охраны памитников истории и культурн по выявлению, обследованию, благоустройству и пропаганде военно-исторических памятников Ленинградской области.

5. Управлению культуры:

5. І. Продолжить работу по выявлению и учету военно-исторических памятников и памятных мест, а также памятников других категорий на территории области.

5.2. Подготовить и внпустить типографским способом в 1988-1989 годах справочник с перечнем всех находящихся в городах и районах Ленинградской области памятников истории и культурн, состоящих под государственной охраной (во исполнение постановления Совета Министров РСФСР от 24.01.80 № 54).

5.3. Усилить контроль за состоянием военно-исторических памятников и памятных мест, а также за проводимыми работами

2

по их благоустройству и обозначению.

6. Контроль за исполнением решения возложить на заместителя председателя облисполнома В.П.Ворфоломеева.

Первый заместитель<br>председателя исполкома

Секретарь исполкома

ιÓ

Л. Койколайнөн

**B. ILLUMH** 

### C II P A B K A

о военно-исторических памятниках и памятных местах<br>советского времени в районах и городах Ленинградской<br>области на *ИЗИЩАНИТА* 1/1-88.

**NAIO #EHLI** 

a û li

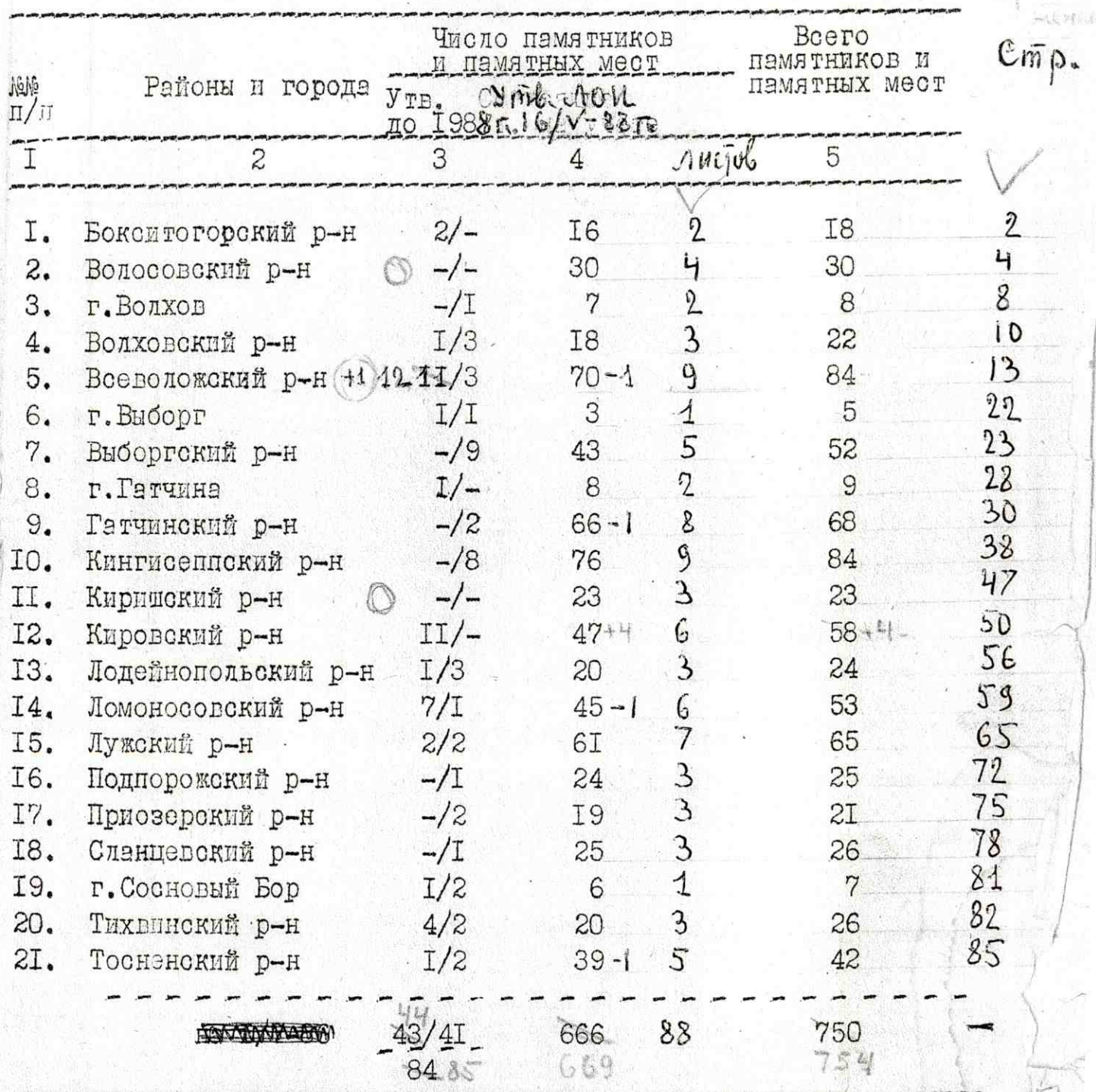

#### Усдовное обозначение:

В графе 3 числитель дроби означает памятники, утвержденные Совмином РСФСР, знаменатель - памятники, утвержденные Леноблисполкомом.

NONONALOWAYAP,

Инспекция охраны памятни.<br>Упр.культуры

J.

 $16/V - 33$ 

#### **JIOMOHOCOBCKVIÑ PAÑOH**  $I4.$

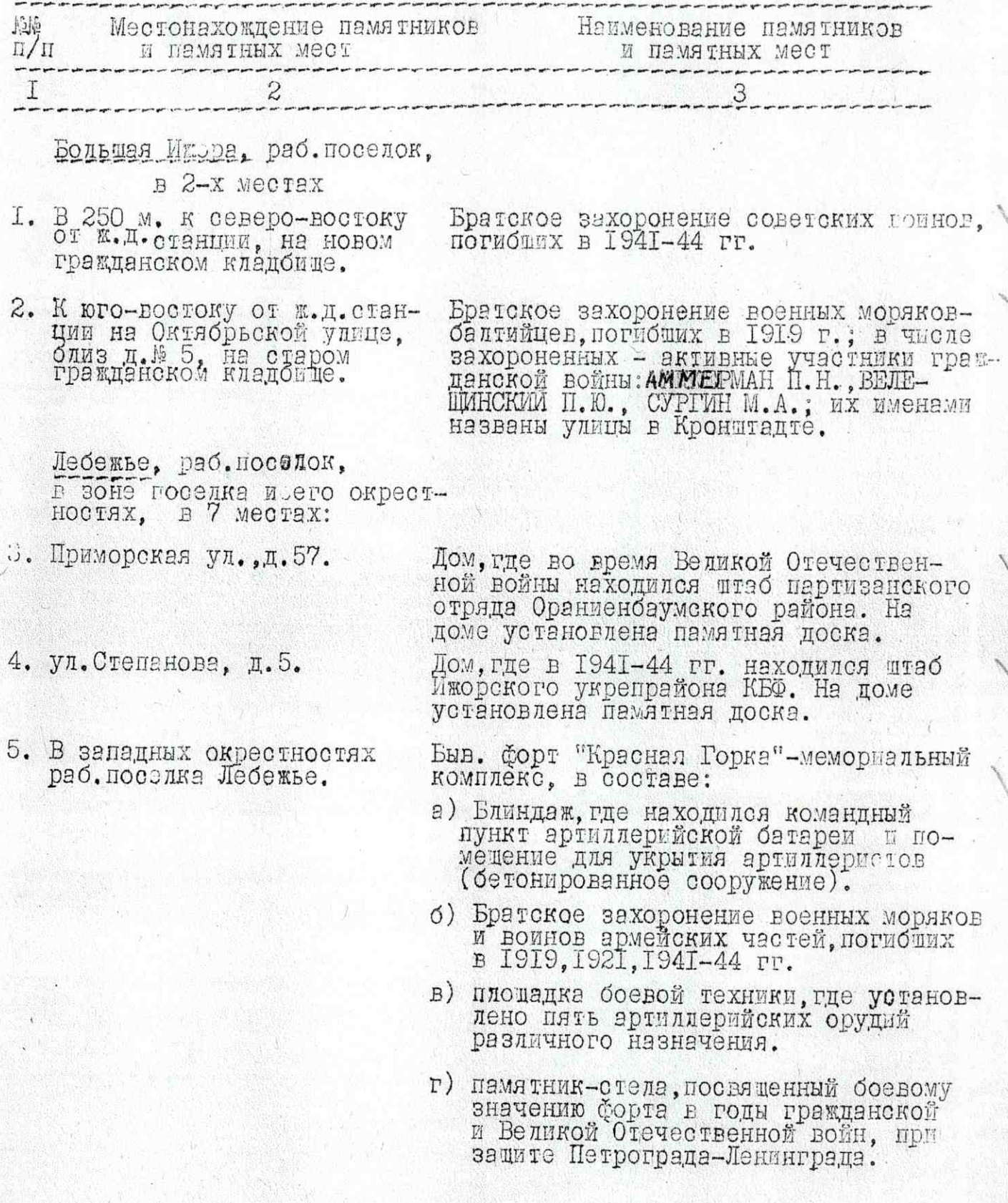

 $\sim$ 

- 60

ланском кладбице.

T

 $\mathcal{L}$ 

- 7. В I.5 км. к югу от пос.<br>Леояжье, в зоне быв.д.<br>Борки, у гражданского кладойца.
- д) памятник-якорь (с флагштоком и SEANING PHARTS COPERTY

3

6. В 300 м.к юго-западу от Братское захоронение советских воинов, ж.д. от. Лебяжье, на граж- поги (ших в годы гражданской и Вели-КОЙ ОТЭЧЕСТВЕННОЙ ВОЙН.

Братокое захоронение советских воинов, погибших в 1941-44 гг. рядом-установ-Фамилий летчиков-балтийцев, которые баэнровались 4<sup>на</sup> 48эродрома "Бонки" марно,<br>гибли в 1841-48эродрома "Бонки" марно,<br>задицая Ленинград, Среди погиоших лет-<br>чиков обозначено 10 Героев Советского CORSS, B TOM THORS: A.L. A.L. A.A., A.D. ADAHACLEB H. D., BAÑCYJITAHOB A.L. BACHUK H.A., BACHULEB M.H., KOMAHOB H.H., HOTAHOB A.C., PEHSAEB A.M., HEPHbWOB A.I.

- В 8 км. к югу от посел- Братское захоронение советских воинов, 8. ка Дебяжье, в зоне быв- погибших в 1941-44 гг. шего хутора Пульман.
- В І5 км. к юго-востоку  $9.$ от пос. Лебяжье.

Памятник-стела на месте сежженной фашистами дер.Ломоносово,

#### В СЕЛЬСКОЙ МЕСТНОСТИ.

10. д. Виддови, в 30 км к) + фго-востоку от г. Ломо-носова, к востоку от н. Ломо-носова, к востоку от н.

Памятный знак "Взрыв", на рубеже обороши Ленчиграда, где в августе I94I г. находильсь сракались моряки-артиллеристы ЕБФ, в состага батареи из 9 орудий.

II. <u>д. Витино</u>, в I2 км к за- Памятный знак-обелиск на месте подвига<br>паду от с. Русско-Высоц» и гибели Героя Советского Союза<br>кое, на западной стороне ФЕДОРОВА Тимофея Васильевича.  $\mathcal{C}$ В послевоенное время останки героя педеревни. ренесены в Красносельский район г. Ленинграда.

М. Д. СТ. ВОРОНКА, НА ЛИНИИ Ломоносов-Котлы-Гдов, в 9 км. севернее села Копорье, в 6 местах.

Памятный знак-стела на месте, сожжен-I2. В 2-х км. юго-восточнее ной фашистами деревни Нижние Лужки. K. I. CT. BODOHKE.

2 Cm. g. Mypundo, bemane 111, 542

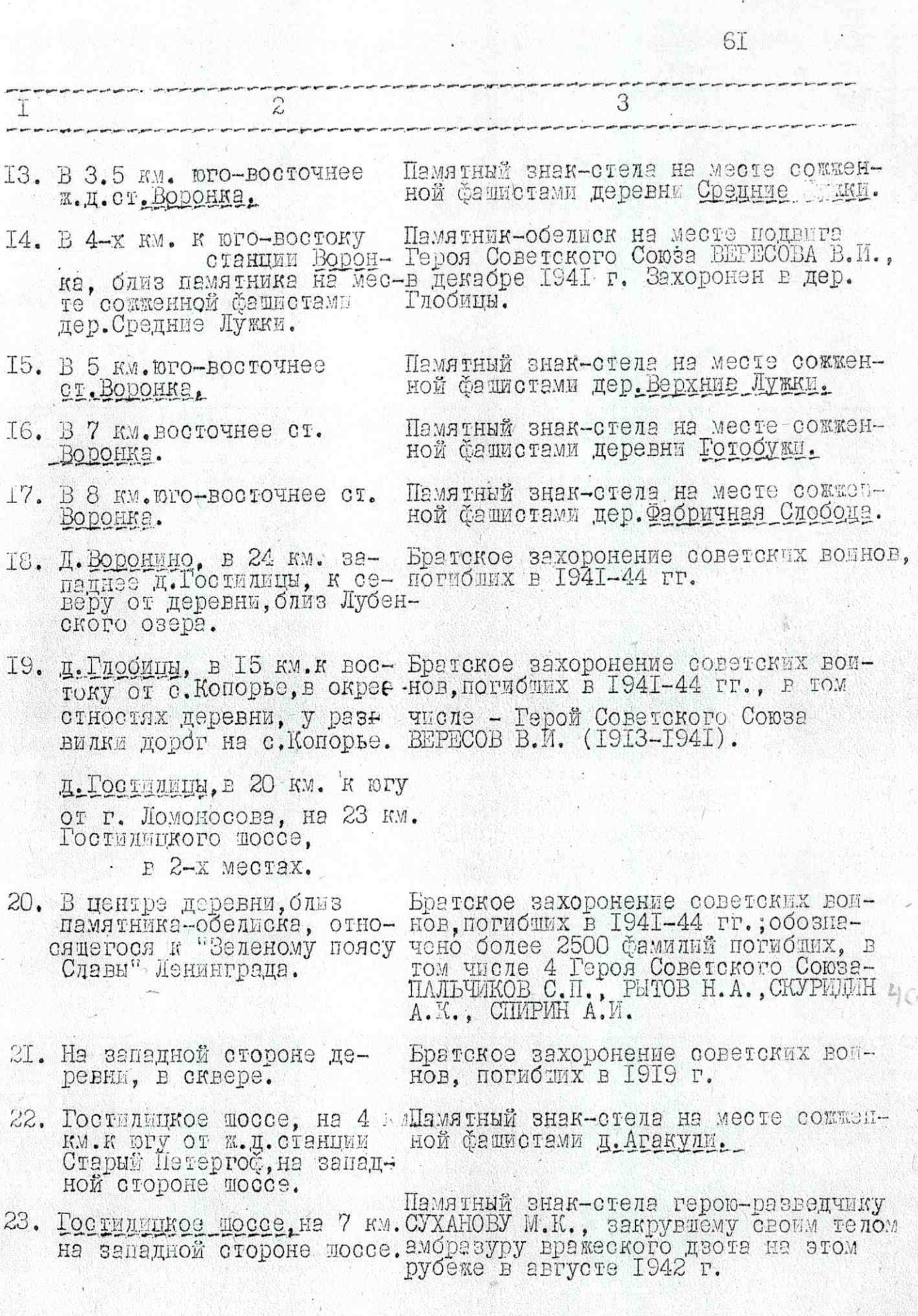

 $\frac{\nabla}{\nabla x}$ 

 $\mathbb{Z}$ 

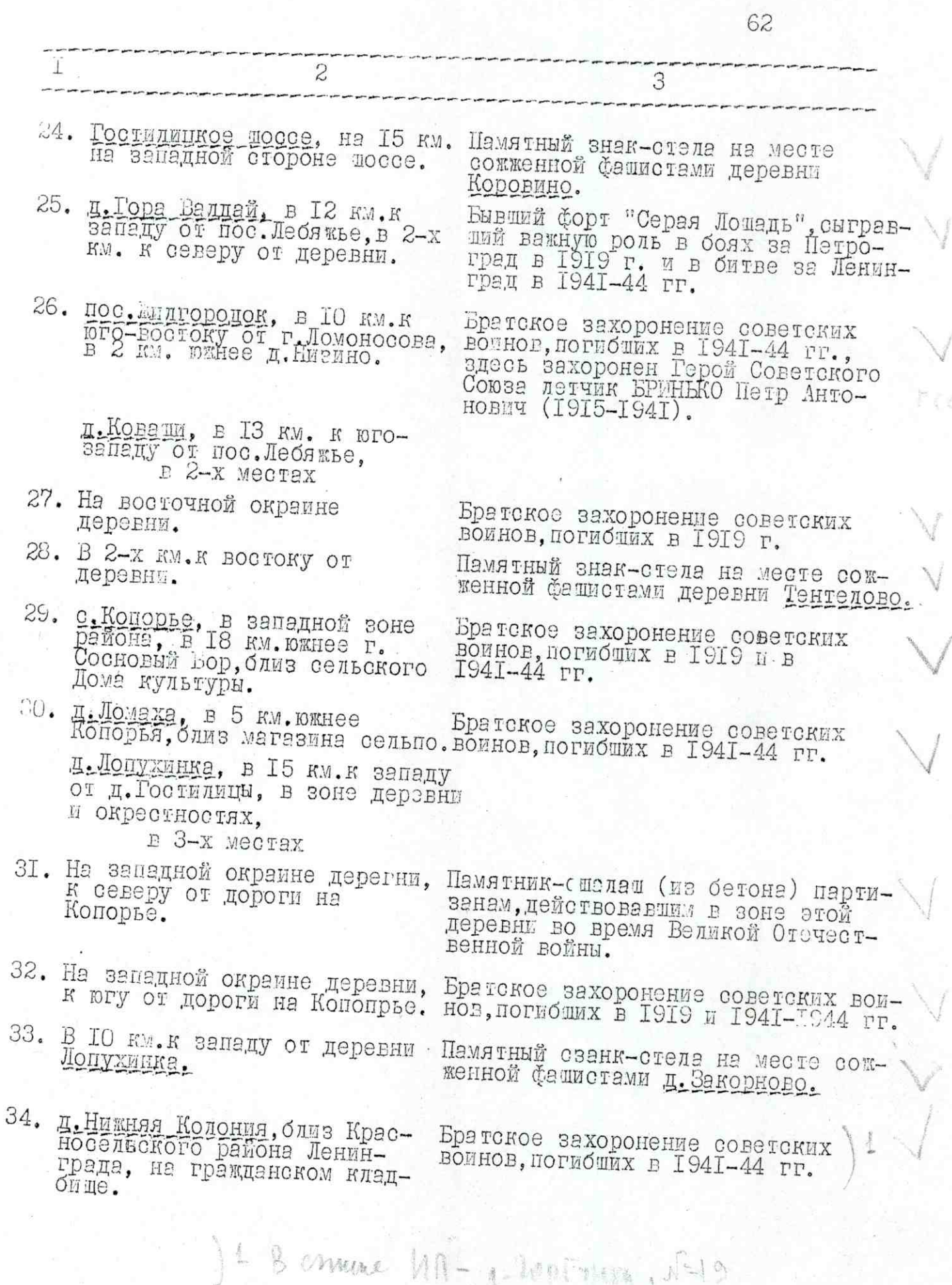

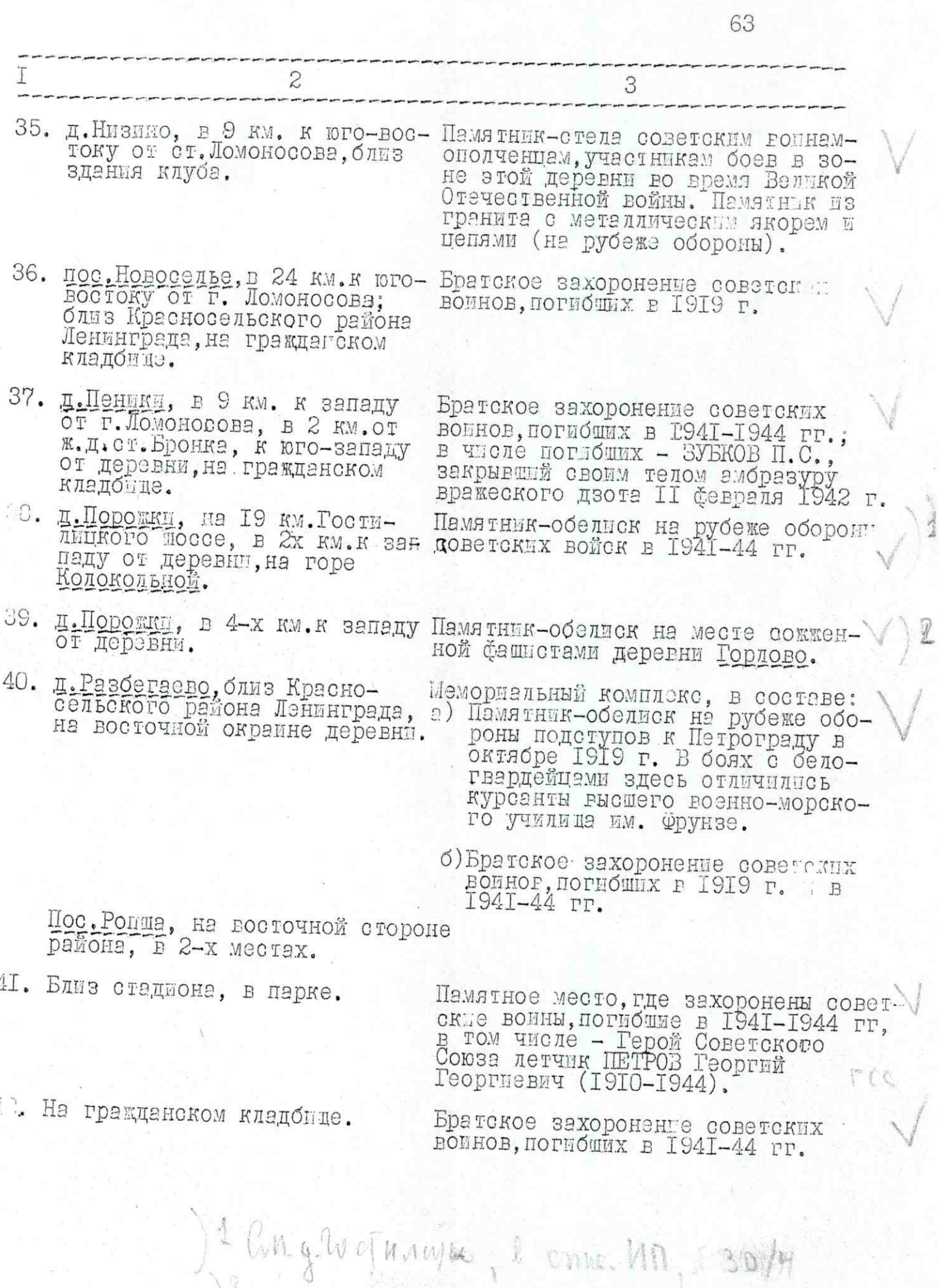

 $26/7$ 

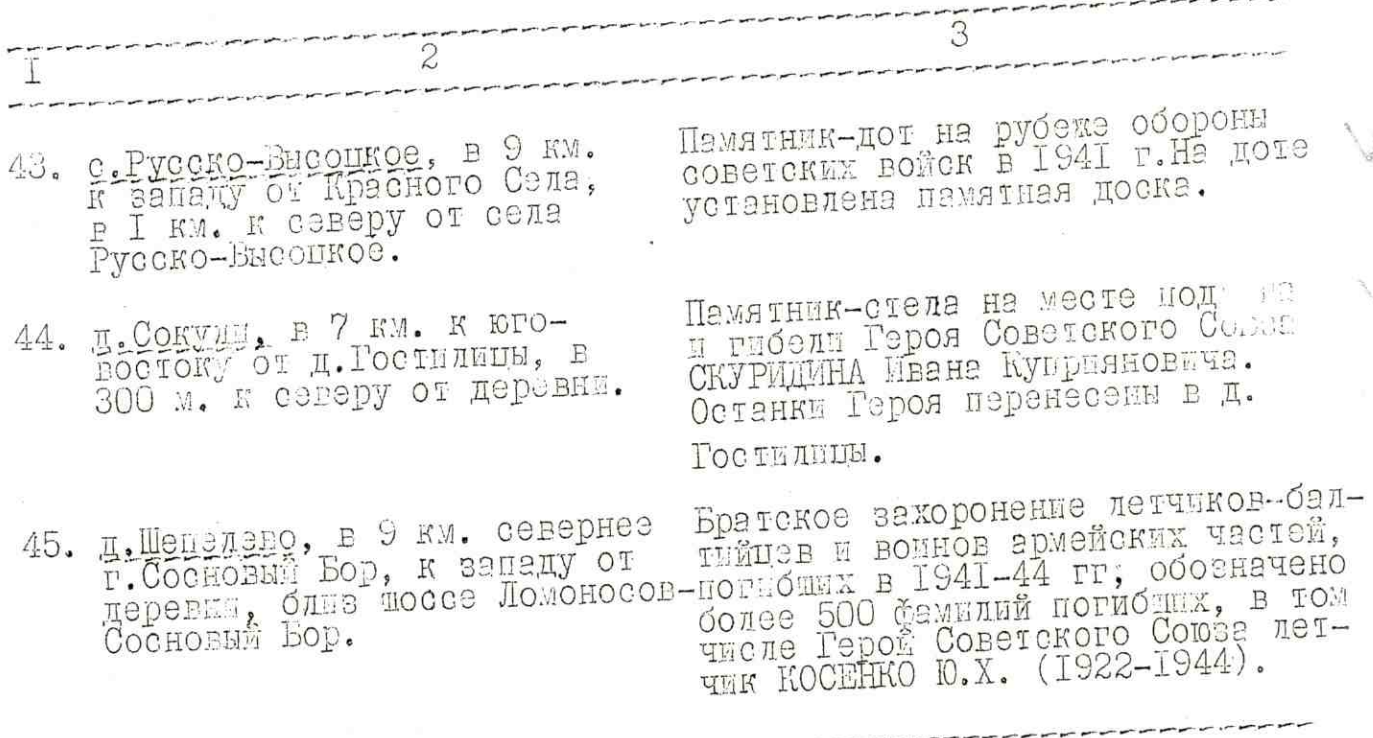

64

野菜

Утвержденные ранее Совмином РСФСР и Облисполкомом -военно-моторические памятники и памятные места, находяциеся в Ломоносовском районе, в данном списке не отражаются (8 памятных мест и объектов).

Ресстояние сельских населенных пунктов от райцентра и других населенных мест указаны ориентировочно, по прямой лннан.